# **MOOVIC** Horaires et plan de la ligne 141 de bus

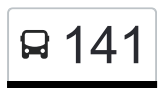

## R 141 Haut-Martelange, Gare

La ligne 141 de bus (Haut-Martelange, Gare) a 2 itinéraires. Pour les jours de la semaine, les heures de service sont: (1) Haut-Martelange, Gare: 05:50 - 22:50(2) Wiltz, Lycée Du Nord: 04:06 - 23:06 Utilisez l'application Moovit pour trouver la station de la ligne 141 de bus la plus proche et savoir quand la prochaine ligne 141 de bus arrive.

#### **Direction: Haut-Martelange, Gare**

35 arrêts [VOIR LES HORAIRES DE LA LIGNE](https://moovitapp.com/luxembourg-3827/lines/141/15284163/6303047/fr?ref=2&poiType=line&customerId=4908&af_sub8=%2Findex%2Ffr%2Fline-pdf-Luxembourg-3827-865735-15284163&utm_source=line_pdf&utm_medium=organic&utm_term=Haut-Martelange%2C%20Gare)

Wiltz, Lycée Du Nord

Wiltz, Pompieesbau

Wiltz, Lann

Wiltz, Pompjeesbau

Wiltz, Schwemm

Wiltz, Schumann

Berlé, Um Dréisch

Pommerloch, Theis

Pommerlach, Knauf

Bohey, Um Weiher

Doncols, Bei Der Kierch

Doncols, Um Wäschbur

Sonlez, Koschter

Tarchamps, Kierch

Watrange

Harlange, Bei Der Schoul

Harlange, Bréck

Surré, Gënzebierg

Surré, Bei Der Bréck

Surré, Montée St. Hubert

Hareler Poteau

### **Horaires de la ligne 141 de bus**

Horaires de l'Itinéraire Haut-Martelange, Gare:

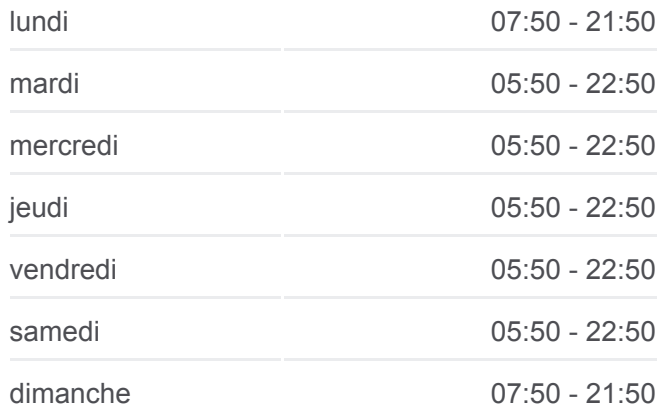

#### **Informations de la ligne 141 de bus Direction:** Haut-Martelange, Gare **Arrêts:** 35 **Durée du Trajet:** 57 min **Récapitulatif de la ligne:**

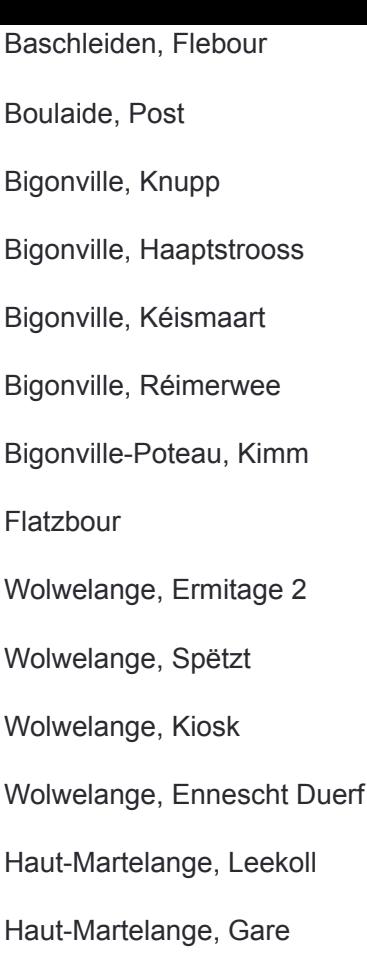

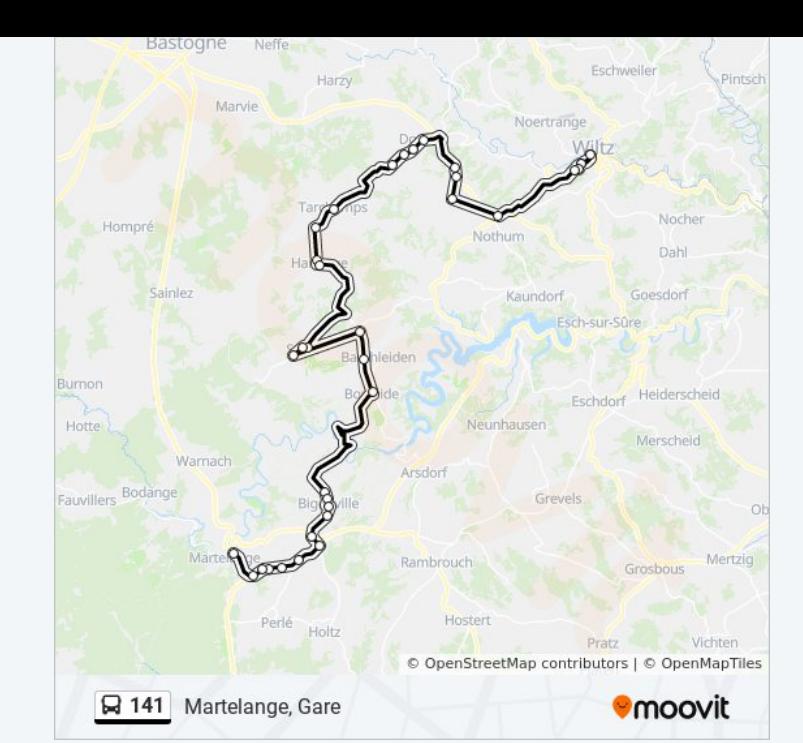

## **Direction: Wiltz, Lycée Du Nord** 33 arrêts [VOIR LES HORAIRES DE LA LIGNE](https://moovitapp.com/luxembourg-3827/lines/141/15284163/6298015/fr?ref=2&poiType=line&customerId=4908&af_sub8=%2Findex%2Ffr%2Fline-pdf-Luxembourg-3827-865735-15284163&utm_source=line_pdf&utm_medium=organic&utm_term=Haut-Martelange%2C%20Gare)

Haut-Martelange, Gare

Haut-Martelange, Leekoll

Wolwelange, Ennescht Duerf

Wolwelange, Kiosk

Wolwelange, Spëtzt

Wolwelange, Ermitage 2

Flatzbour

Bigonville-Poteau, Kimm

Bigonville, Réimerwee

Bigonville, AM Duerf

Bigonville, Huelgaass

Bigonville, Knupp

Boulaide, Post

Baschleiden, Flebour

Hareler Poteau

#### **Horaires de la ligne 141 de bus**

Horaires de l'Itinéraire Wiltz, Lycée Du Nord:

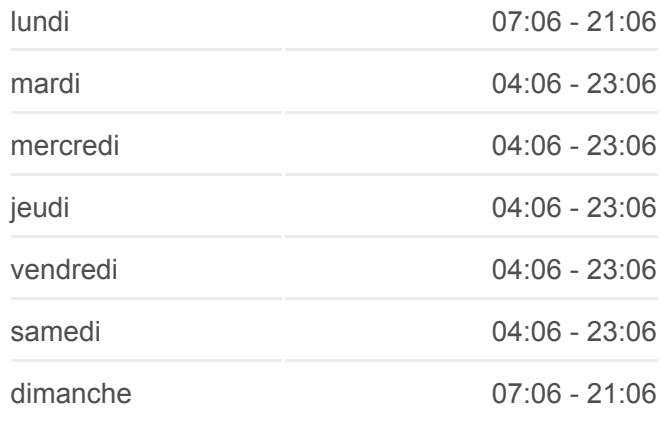

#### **Informations de la ligne 141 de bus Direction:** Wiltz, Lycée Du Nord **Arrêts:** 33 **Durée du Trajet:** 59 min **Récapitulatif de la ligne:**

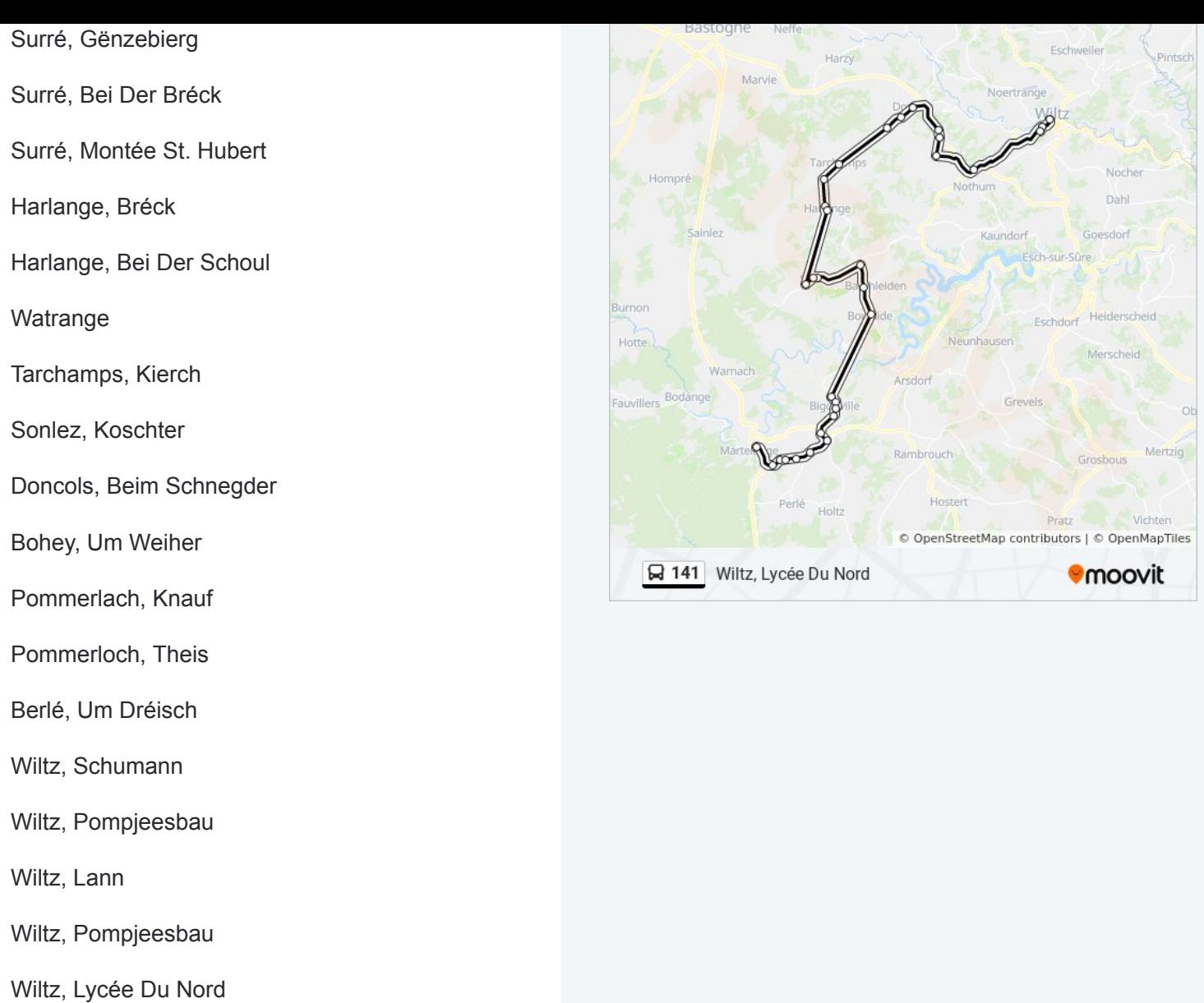

Les horaires et trajets sur une carte de la ligne 141 de bus sont disponibles dans un fichier PDF hors-ligne sur moovitapp.com. Utilisez le [Appli Moovit](https://moovitapp.com/luxembourg-3827/lines/141/15284163/6303047/fr?ref=2&poiType=line&customerId=4908&af_sub8=%2Findex%2Ffr%2Fline-pdf-Luxembourg-3827-865735-15284163&utm_source=line_pdf&utm_medium=organic&utm_term=Haut-Martelange%2C%20Gare) pour voir les horaires de bus, train ou métro en temps réel, ainsi que les instructions étape par étape pour tous les transports publics à Luxembourg.

[À propos de Moovit](https://moovit.com/fr/about-us-fr/?utm_source=line_pdf&utm_medium=organic&utm_term=Haut-Martelange%2C%20Gare) · [Solutions MaaS](https://moovit.com/fr/maas-solutions-fr/?utm_source=line_pdf&utm_medium=organic&utm_term=Haut-Martelange%2C%20Gare) · [Pays disponibles](https://moovitapp.com/index/fr/transport_en_commun-countries?utm_source=line_pdf&utm_medium=organic&utm_term=Haut-Martelange%2C%20Gare) · [Communauté Moovit](https://editor.moovitapp.com/web/community?campaign=line_pdf&utm_source=line_pdf&utm_medium=organic&utm_term=Haut-Martelange%2C%20Gare&lang=fr)

© 2024 Moovit - Tous droits réservés

#### **Consultez les horaires d'arrivée en direct**

Web App Changer dans Changer and School Play